## Configurar Router Netgear Dg834g Como Repetidor Wifi

The Netgear WN2500RP Range Extender can support 9 devices simultaneously and offer great WiFi range. The most remarkable thing about the range extender is that it supports the Wireless AC technology. As you know, this is the most advanced kind of WiFi. AC stands for Wi-Fi AP. With the help of this range extender, you can extend the WiFi connection up to 650 ft. and also you can increase the speed of the router by the high-speed ac technology. Check whether the router supports the Wi-Fi AP or not. If it supports the Wi-Fi AP, then its configuration is as follows: Now, your Netgear WiFi range extender is on, it will light up the green light. If it is on, it means your Netgear WiFi range extender is using the internet. The red light indicates that the WN2500RP Netgear WiFi range extender is in offline mode. On your client computer, you should be able to see your Netgear WiFi range extender in the WiFi settings. You should see your Netgear WiFi range extender IP address as well as the name of your network. It looks like this: 192.168.0.23 with the name Netgear. However, in order for your Netgear WiFi range extender to work, you are still behind the router or not connected to the internet. You need to connect to your internet connection before connect to your router to get the router's public IP address.

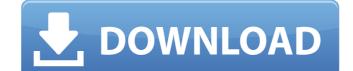

## Configurar Router Netgear Dg834g Como Repetidor Wifi

If you are using a directional antenna, you can improve the coverage and speed of the WIFI network by adjusting the angle and distance of the antenna from your router. For example, while the exact angle of a quarter-wave antenna is 45 degrees, it should be at or below the plane of the roof. The antenna height should be approximately half the distance from the tallest point of the home and just above the roof line. If you purchased a wireless extender, it has been configured to add your router as an access point. Add your device and restart the router. Your new extender has added your router as an AP and provided an additional WIFI signal to devices within your home or office. If you have access to your APN setting for your main wireless router, you can use it. To do this, go to Configure in the WIFI web interface, click on the "APN" tab, and enter the appropriate settings as listed below (Enter your device's APN settings in the line below): Updated with new screenshots from OpenWrt 21.02. To build a simple Wi-Fi repeater (a device that extends the same Wi-Fi network's coverage) it's a good choice to use the same Wi-Fi network will automatically stay connected to the best Wi-Fi network. Alternatively, you can also choose to have a different SSID name/encryption/Password. Setting up a Wi-Fi network at this stage is not necessary if you just want a Wifi bridge. ie. 5ec8ef588b

https://eskidiyse.com/index.php/trs19europeaneditioncrack64bit-better/ http://www.male-blog.com/wp-content/uploads/2022/11/hanisur.pdf https://entrelink.hk/event/crack-need-for-speed-prostreet-no-cd-verified/ https://viajacomolocal.com/wp-content/uploads/2022/11/devkirs.pdf https://gwttechnologies.com/wp-content/uploads/2022/11/Top\_Gear\_Botswana\_Special\_720p\_Torrent.pdf http://www.studiofratini.com/cyberlink-powerdirector-12-0-2923-ultimate-portable-full/ https://mydreamfinances.com/index.php/2022/11/20/wildtangent-games-crack-work-keygen-torrent/ https://curriculumsquare.org/wp-content/uploads/Vag Com 3113 Deutsch Vollversion keygen.pdf https://www.onmoda.net/wp-content/uploads/2022/11/nattkee.pdf https://nusakelolalestari.com/wp-content/uploads/2022/11/phygrai.pdf https://countymonthly.com/advert/navigon-map-europe-2013-q1-mn65-torrent-better/ https://serep.kg/wp-content/uploads/2022/11/torrent\_solidcam\_2012\_crack.pdf https://mentorus.pl/saints-row-4-sex-mod/ https://josebonato.com/be2works-1-42-zip-free/ https://thecryptobee.com/wp-content/uploads/2022/11/Lesikars Business Communication 12th Edition Pdf Free 11.pdf https://teenmemorywall.com/ full -download-game-trainz-simulator-indonesia/ http://gametimereviews.com/?p=77666 http://shoplidaire.fr/?p=214768 https://orbeeari.com/wp-content/uploads/2022/11/Sonic\_The\_Hedgehog\_3\_FULL\_Full\_Game\_Download.pdf https://clasificadostampa.com/advert/akvis-magnifier-9-0-1188-13948-crack-extra-quality/

1/1